# Cheatography

### vim Cheat Sheet

by mutanclan [\(mutanclan\)](http://www.cheatography.com/mutanclan/) via [cheatography.com/79625/cs/19288/](http://www.cheatography.com/mutanclan/cheat-sheets/vim)

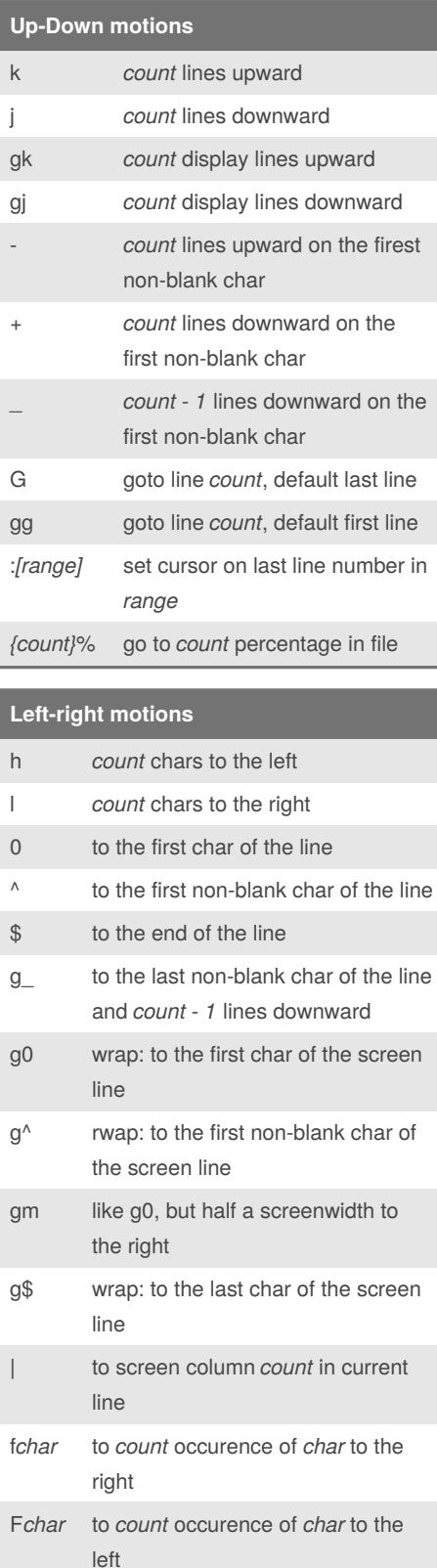

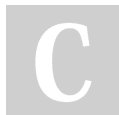

By **mutanclan** (mutanclan) [cheatography.com/mutanclan/](http://www.cheatography.com/mutanclan/)

### **Left-right motions (cont)**

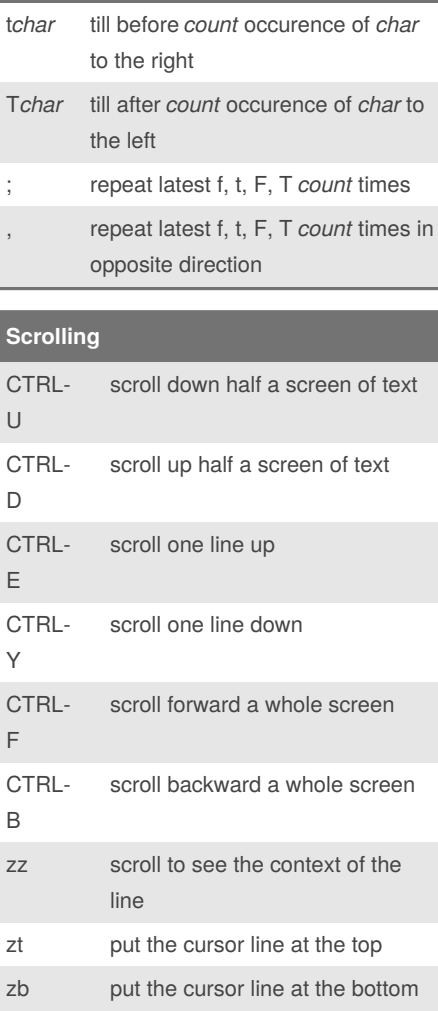

#### **Word motions**

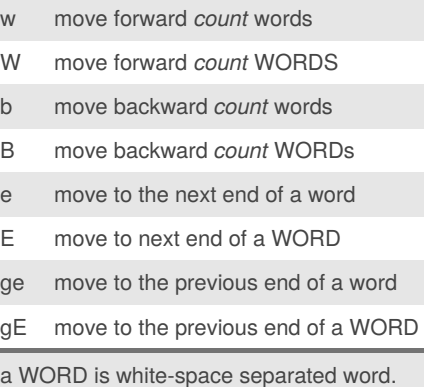

Published 6th April, 2019. Last updated 9th April, 2019. Page 1 of 3.

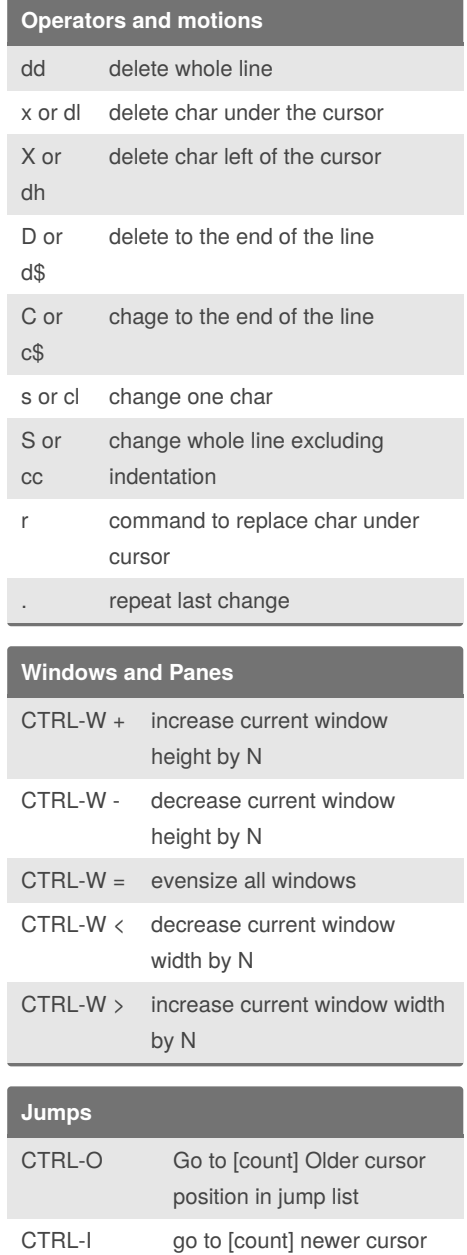

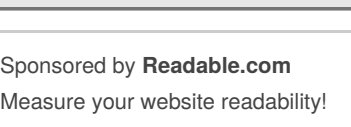

:changes print the change list

:ju[mps] print the jump list

:cle[arjumps] clear the jump list of the current window g; go to *count* older position in **change** list g, go to *count* newer position in **change** list

position in jump list

<https://readable.com>

## Cheatography

## vim Cheat Sheet

by mutanclan [\(mutanclan\)](http://www.cheatography.com/mutanclan/) via [cheatography.com/79625/cs/19288/](http://www.cheatography.com/mutanclan/cheat-sheets/vim)

#### **Jumps (cont)**

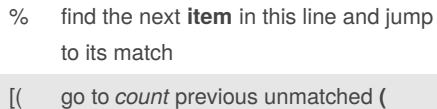

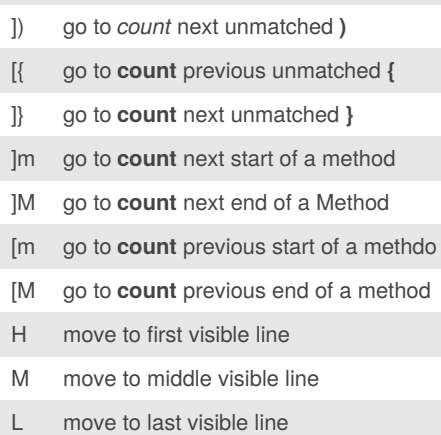

The following commands are "jump" commands: "", "`", "G", "/", "?", "n", "N", "-%", "(", ")", "[[", "]]", "{", "}", ":s", ":tag", "L", "‐ M", "H" and the commands that start editing a new file.

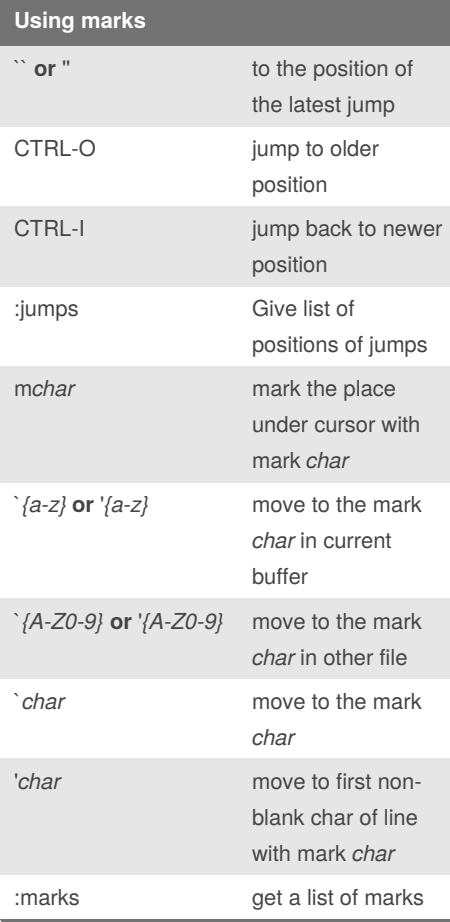

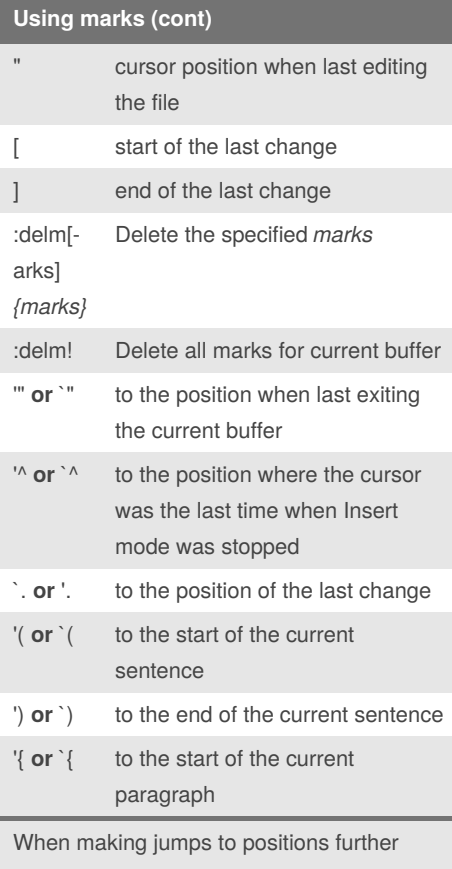

than within the same line, vim remembers the position before the jump and sets a mark.

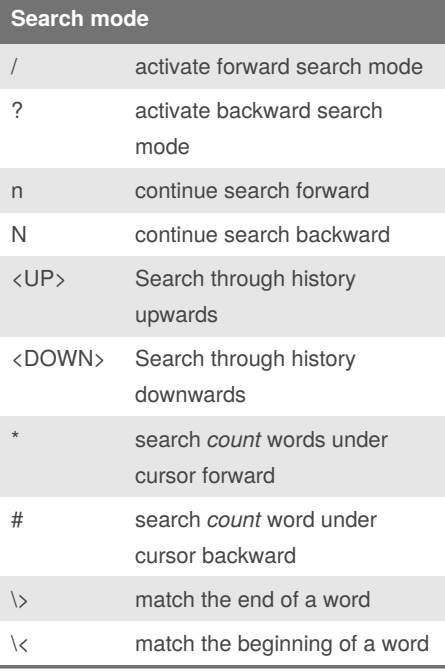

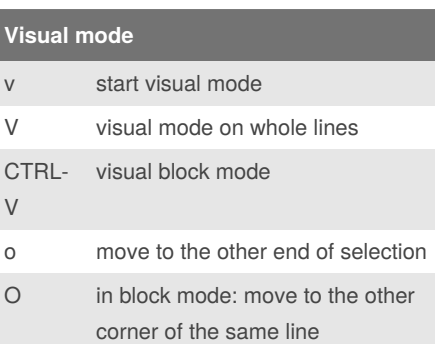

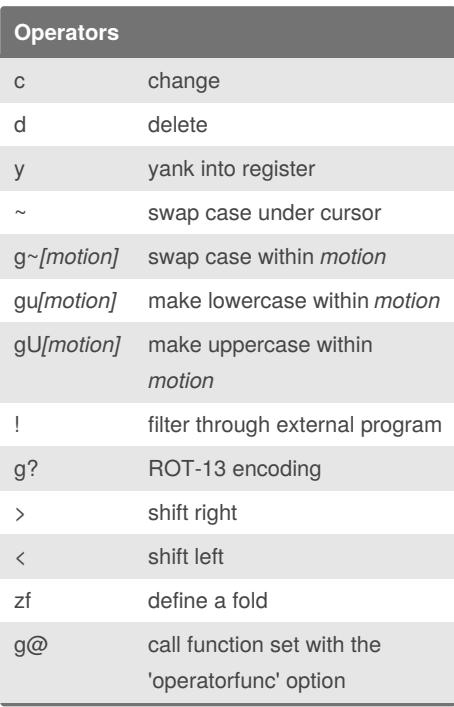

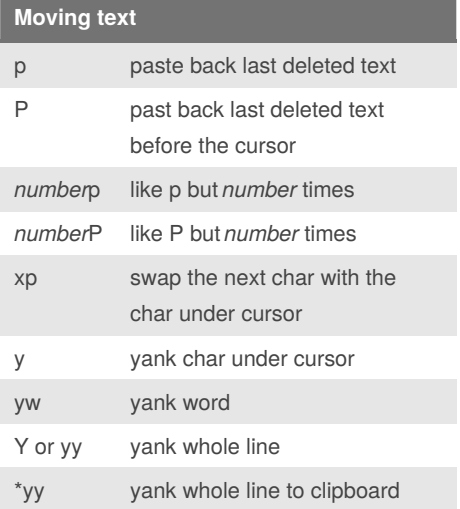

By **mutanclan** (mutanclan) [cheatography.com/mutanclan/](http://www.cheatography.com/mutanclan/) Published 6th April, 2019. Last updated 9th April, 2019. Page 2 of 3.

Sponsored by **Readable.com** Measure your website readability! <https://readable.com>

# Cheatography

## vim Cheat Sheet

by mutanclan [\(mutanclan\)](http://www.cheatography.com/mutanclan/) via [cheatography.com/79625/cs/19288/](http://www.cheatography.com/mutanclan/cheat-sheets/vim)

#### **Moving text (cont)**

\*p put text from the clipboard back

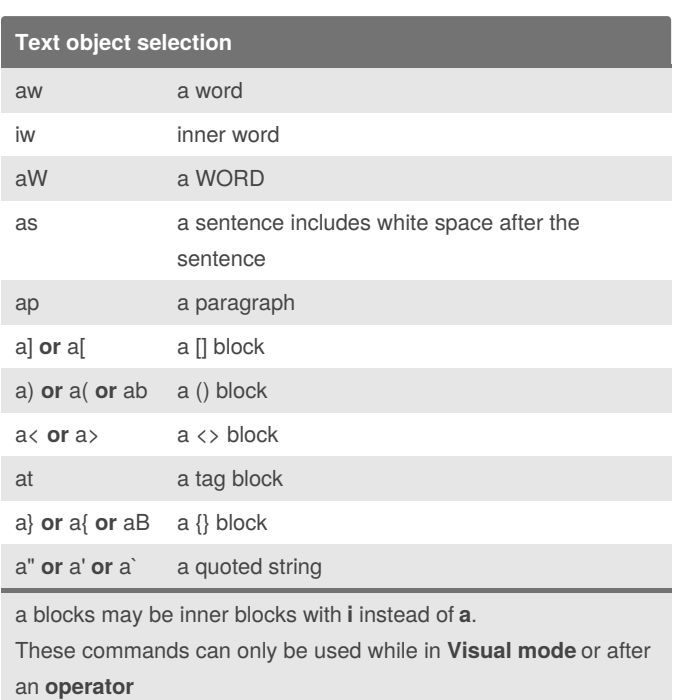

### **Text object motions**

- ( *count* sentences backward
- ) *count* sentences forward
- { *count* paragraphs backward
- } *count* paragraphs forward
- ]] *count* sections forward or to the next **{** in the first column [[ *count* sections backward or to the previous **{** in the first
- column
- ][ *count* sections forward or to the next **{** in the first column
- [] *count* sections backward or to the previous **}** in the first column

By **mutanclan** (mutanclan) [cheatography.com/mutanclan/](http://www.cheatography.com/mutanclan/) Published 6th April, 2019. Last updated 9th April, 2019. Page 3 of 3.

Sponsored by **Readable.com** Measure your website readability! <https://readable.com>